# REST-методы

- [Общие сведения](#page-0-0)
	- [Request](#page-0-1)
	- [Response](#page-0-2)
- [Отключение REST методов](#page-1-0)
- [Обработка задержек при ответе back-end сервера](#page-1-1)
- [Обработка исключений при отправке запросов](#page-1-2)

# <span id="page-0-0"></span>Общие сведения

Для интеграции с back-end сервером WCS использует REST / HTTP вызовы, которые мы называем REST Methods.

Таким образом, вы предоставляете WCS-серверу API на ваших скриптах, на которое WCS будет отправлять данные о коннектах, звонках, видеопотоках, и т.д.

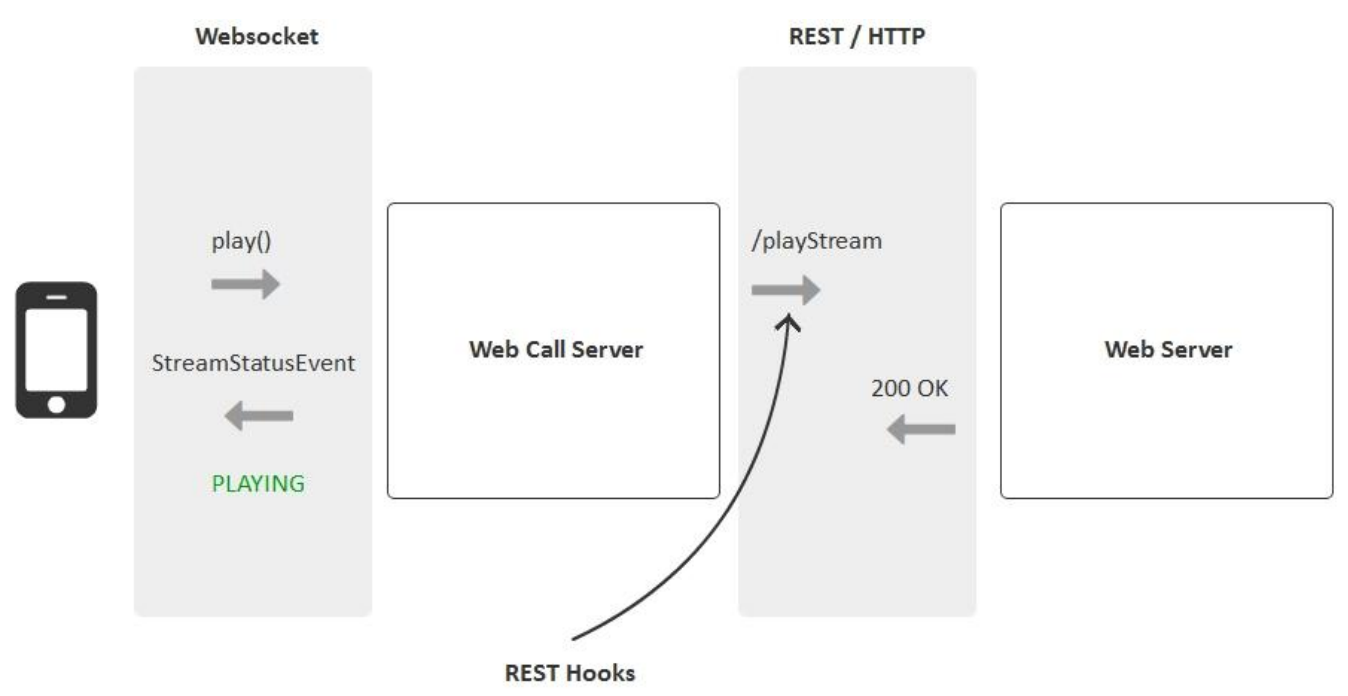

REST-методы могут быть использованы для следующих целей:

- Аутентификация коннектов к серверу по токену или по паролю
- Получение в реальном времени информации о коннектах, дисконнектах, начале и завершении потоков, звонков, и т.д.
- Переопределение данных, переданных с клиента. Например можно переопределить и скрыть реальное имя потока или направление  $\bullet$ звонка.
- Реализация кастомного сигналинга с передачей данных через Websockets, например рассылка текстового сообщения в чате всем подключенным клиентам

REST-методы должны быть реализованы в виде простых HTTP / HTTPS - скриптов, которые работают с JSON в теле HTTP-запроса и отдают JSON в теле HTTP ответов.

#### <span id="page-0-1"></span>Request

<span id="page-0-2"></span>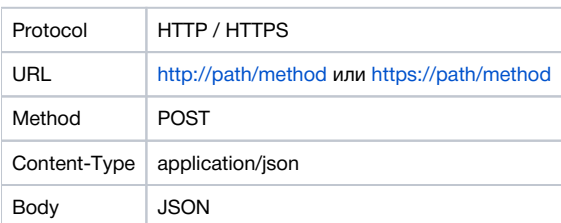

#### Response

В ответ WCS должен получить стандартный HTTP ответ с телом JSON

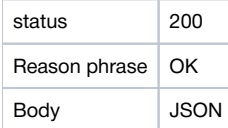

## <span id="page-1-0"></span>Отключение REST методов

По умолчанию, обработка REST методов включена. Для отключения необходимо установить в файлеflashphoner.propertiescледующий параметр

```
disable_rest_requests=true
```
### <span id="page-1-1"></span>Обработка задержек при ответе back-end сервера

При больших нагрузках возможны задержки ответов back-end сервера на запросы WCS. Контролировать максимальную длительность таких задержек можно при помощи настройки в файле flashphoner.properties

```
rest request timeout=15
```
По умолчанию, максимальная длительность задержки ответа back-end сервера установлена в 15 секунд. Если в течение этого времени ответ не был получен. в логе серверабудет зафиксировано исключение

```
09:05:17,012 ERROR
                            RestClient - API-ASYNC-pool-12-thread-2 Got exception in REST
java.net.SocketTimeoutException: Read timed out
```
Ошибка будет обработана в соответствии с настройкой restClientConfig.

Рекомендуется задавать максимальную длительность задержки при ответе сервера в пределах от 1 до 60 секунд. Значение

```
rest_request_timeout=0
```
полностью отключает контроль задержки.

### <span id="page-1-2"></span>Обработка исключений при отправке запросов

Начиная со сборки 5.2.1475, если при попытке отправить запрос к бэкенд серверу возникает ошибка, будет предпринято указанное число повторных попыток, по умолчанию 3:

rest\_client\_request\_retry\_count=3

Обработку ошибок можно отключить при помощи настройки

```
rest_client_request_sent_retry_enabled=false
```
В этом случае, если отправить запрос не удалось, в лог сервера сразу будет выведено соответствующее исключение, например

```
10:32:43,072 ERROR
                            RestClient - API-ASYNC-pool-13-thread-15 Got exception in REST
org.apache.http.NoHttpResponseException: localhost:8081 failed to respond
```